# SAP

## C\_HCMOD\_02 Exam

**Certified Application Associate - SAP HANA Cloud Modeling** 

### Question: 1

What can you do with shared hierarchies? Note: There are 2 correct answers to this question.

A. Access hierarchies created in external schemas

B. Enable SQL SELECT statements to access hierarchies

C. Provide reusable hierarchies for drilldown in a CUBE with star join

D. Provide reusable hierarchies for drilldown in a CUBE without star join

Answer: B D

#### Question: 2

Why would you create SQL in calculation views?

- A. To implement custom logic
- B. To provide an alternative to graphical modeling
- C. To fine-tune performance
- D. To enable write capabilities

Answer: A

#### **Question: 3**

Which type of join supports a temporal condition in a calculation view?

A. Referential join

- B. Inner join
- C. Text join
- D. Left outer join

Answer: B

Question: 4

Referring to the diagram,

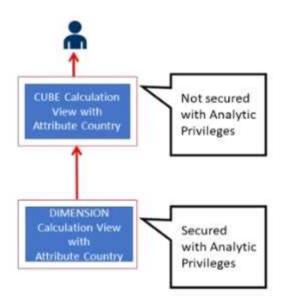

which privileges would a user require to view United States data when querying the CUBE calculation view?

A. A SELECT privilege on the CUBE calculation view and an Analytic Privilege (Country = United States) on the DIMENSION calculation view

B. A SELECT privilege and an Analytic Privilege (Country = United States) on the DIMENSION calculation view

C. A SELECT privilege and an Analytic Privilege (Country = United States) on the CUBE calculation view

D. SELECT privileges and Analytic Privileges (Country = United States) on both views

Answer: A

#### **Question: 5**

What options do you have to handle orphan nodes in your hierarchy?Note: There are 2 correct answers to this question.

- A. Define an expression to determine a parent.
- B. Generate additional root nodes.
- C. Assign them to a level below the root.
- D. Assign them to a node at the root level.

Answer: B C